# Computational Infrastructure

Sean Wilkinson University of Alabama at Birmingham

# Problem

You know Big Data need Big Computers, but now you are asking yourself questions such as

> How do I get one? How do I use it? How can I afford it?

### How do I get one?

- Buy a "real" workstation
	- Pay up front
	- Full control over every nitty, gritty detail
	- Full responsibility if the machine dies
- Lease "cloud" resources
	- Pay as you go
	- Significantly less control (sometimes zero)
	- Guaranteed performance and availability

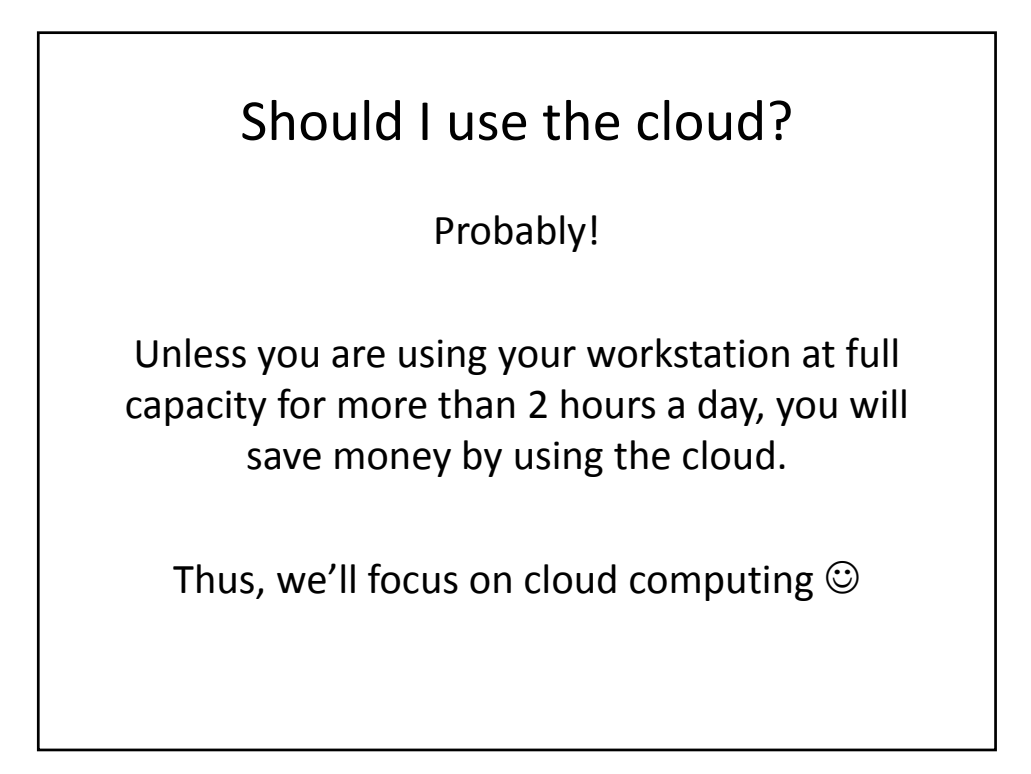

### Which cloud should I use?

The major players right now are

- Amazon
- Google
- Microsoft
- OpenStack (Dell, HP, IBM, Rackspace, and others)

Currently, I recommend Amazon, but keep an eye on OpenStack because CERN is behind it.

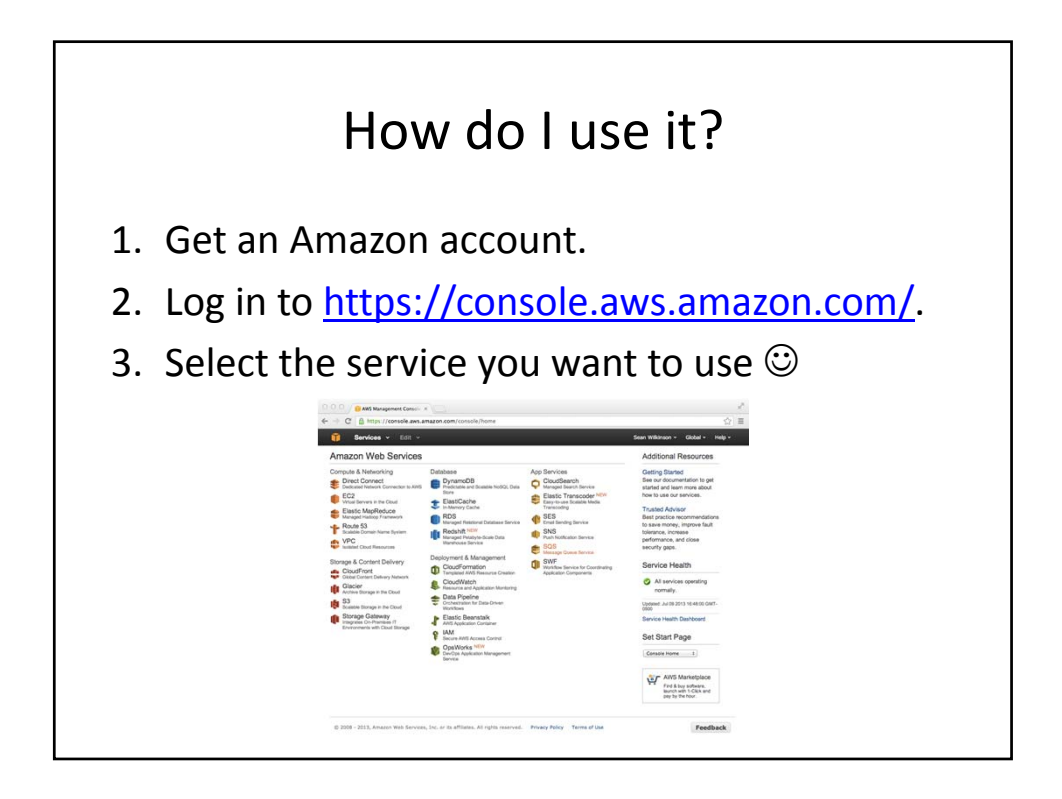

#### Relevant Services

- Elastic Compute Cloud (EC2)
	- Create and destroy virtual machines instantly
	- Customize machines if you like that sort of thing, or use images from Amazon Marketplace if you don't (https://aws.amazon.com/marketplace/)
	- Pay only for what you use
	- Buy a Top500 machine for twenty minutes, then throw it away – EC2 makes HPC disposable! (http://goo.gl/KqqCa)

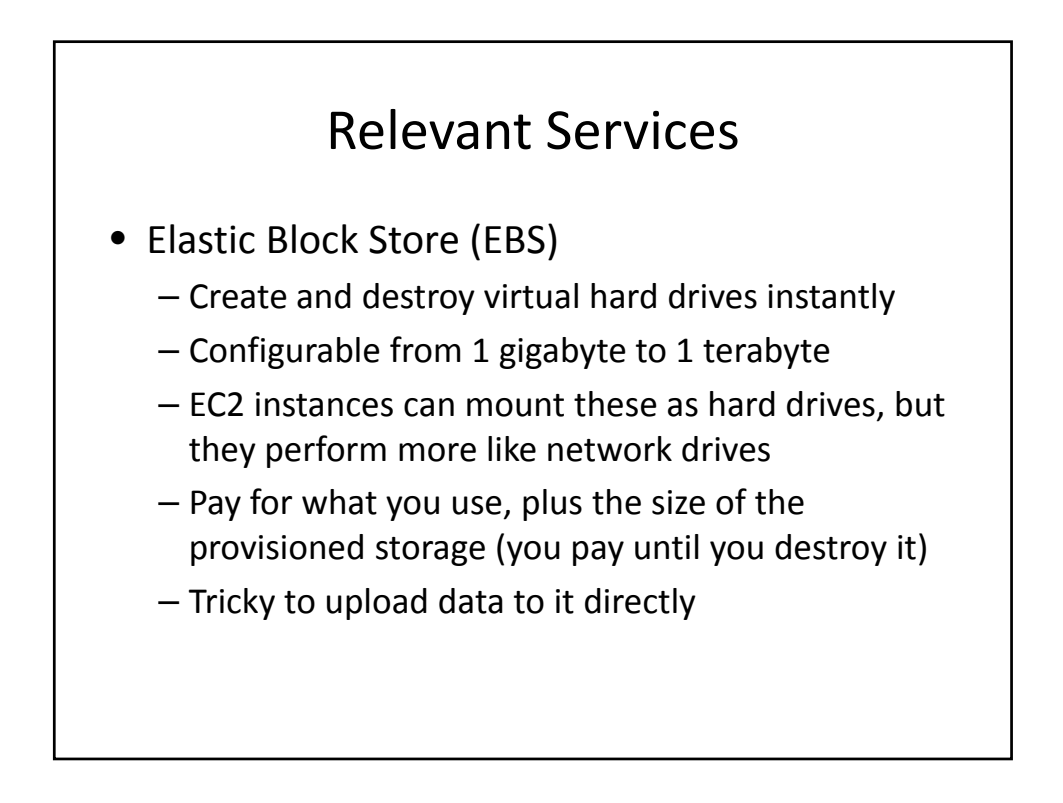

#### Relevant Services

- Simple Storage Service (S3)
	- Create "buckets" for files and folders with full access control and web publishing
	- Files can be up to 5 terabytes each, and there is no limit to the number of objects you can store.
	- 99.999999999% durability over a given year!
	- Everything can be set up using only a web browser, but you can also automate using Amazon's SDK (http://aws.amazon.com/tools/)

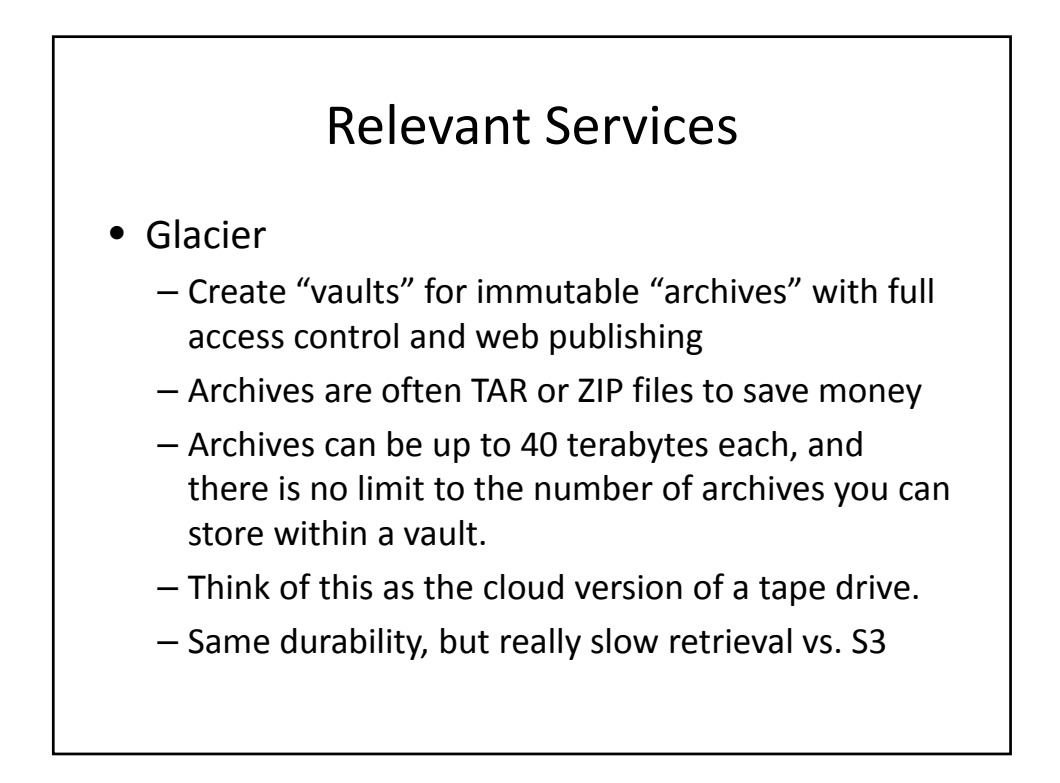

### Data Transfer

- You have three options:
	- For "small" files and fast networks, you can upload data directly from your web browser or use Amazon's SDK to upload to S3 or Glacier.
	- The SDK's Multipart Upload API can be used for parallel and streaming uploads to S3 and Glacier.
	- Physically mail your hard drive(s) to Amazon to upload to EBS, S3, or Glacier. Avoid this if you can! (http://aws.amazon.com/importexport/)

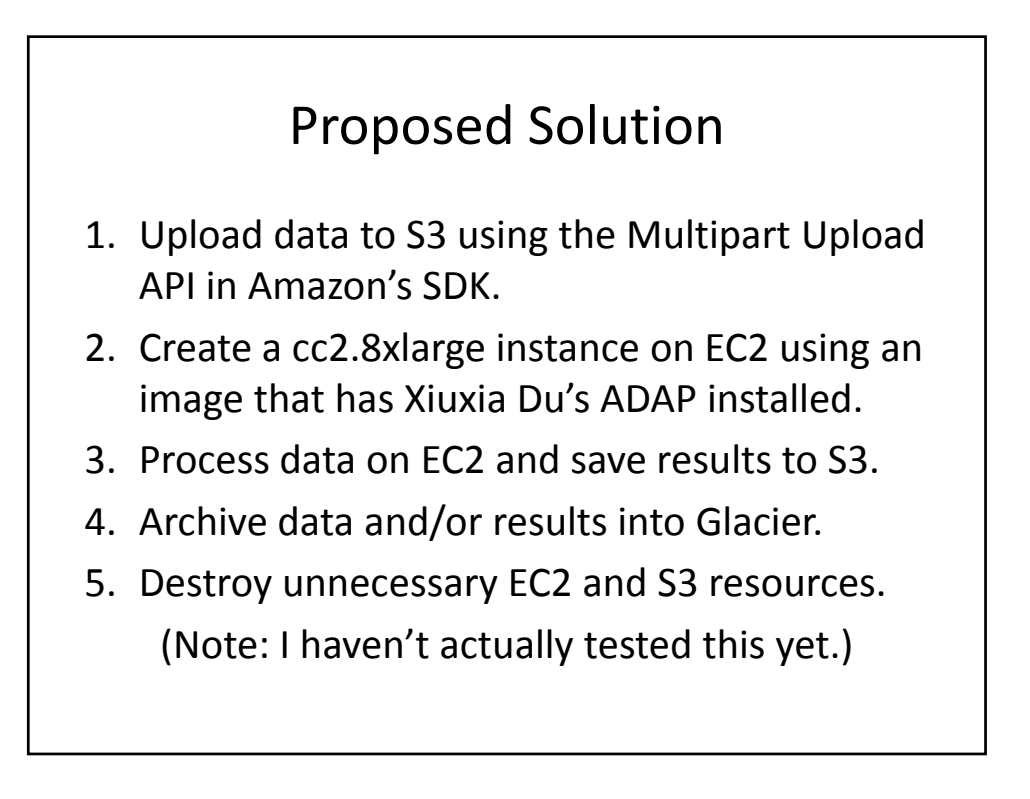

## Other clouds

- Google's offerings may outperform Amazon's, but you have to apply for an account, and they still haven't replied to me after 2 months …
- Microsoft Azure is strong but relatively new.
- Joyent's new "Manta" may change the game!
- The OpenStack frees your software from vendor lock‐in. CERN and Rackspace recently partnered to power computations for the LHC.

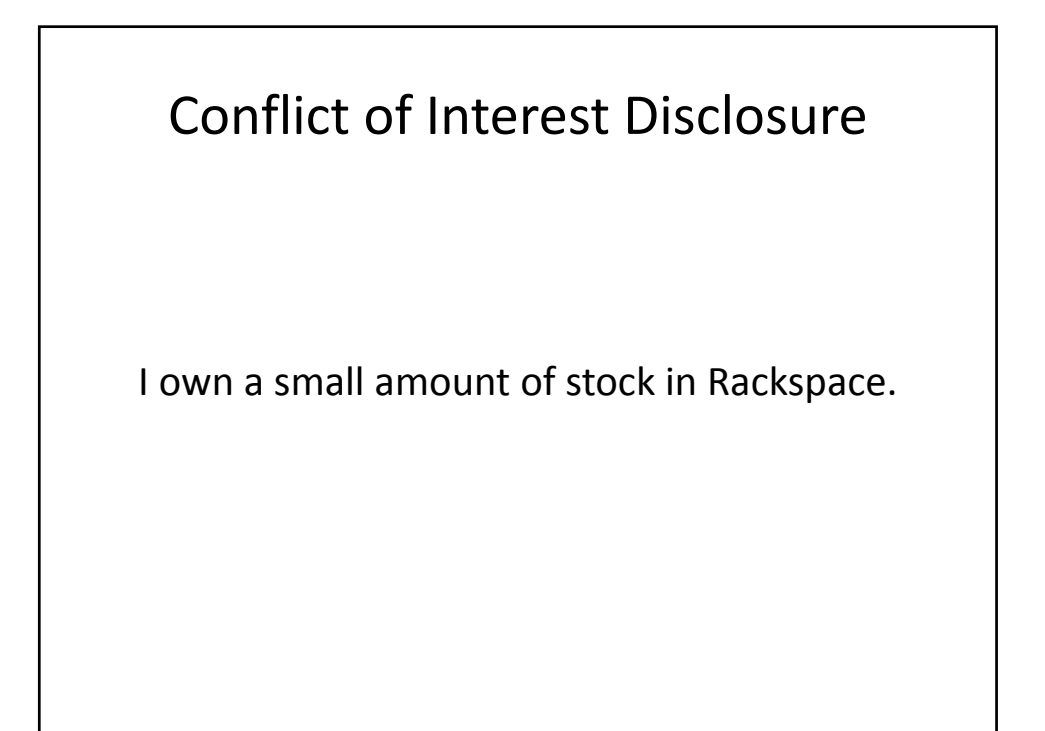

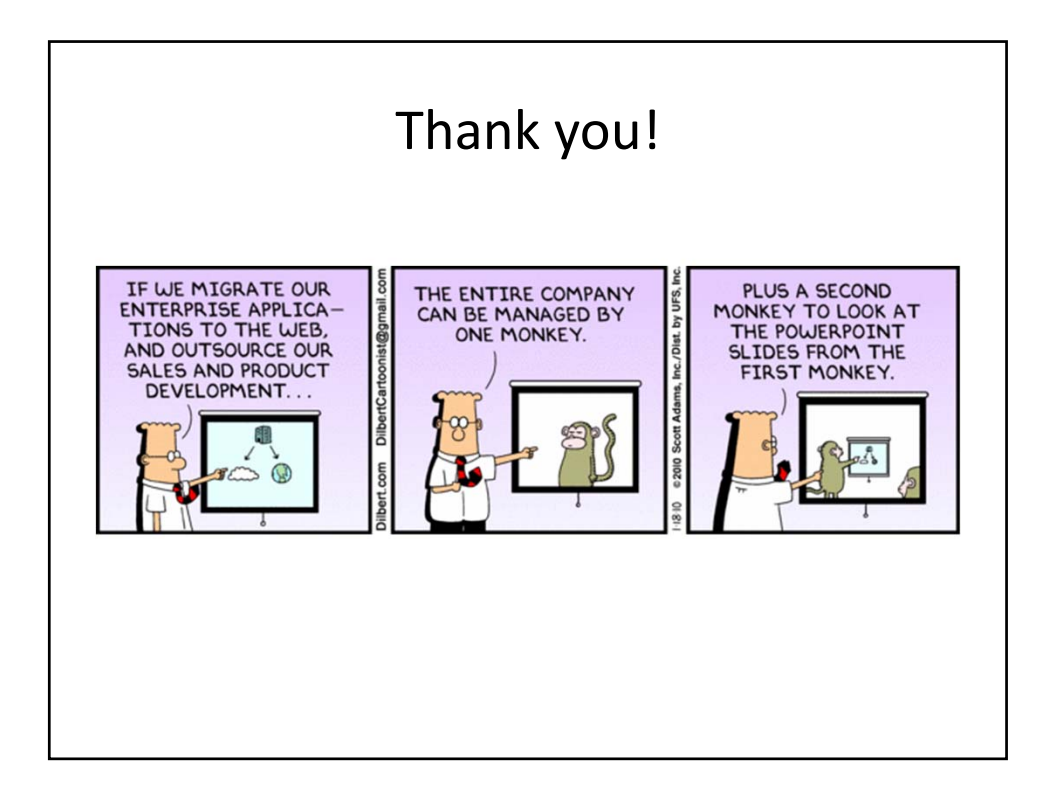